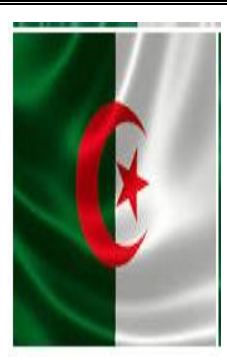

l

**République Algérienne Démocratique et Populaire Ministère de l'Enseignement Supérieur et de la Recherche Scientifique Université Larbi ben Mhidi Oum El Bouaghi Institut des Sciences et Thechniques Appliquées Ain Mlila (ISTA Ain Mlila)**

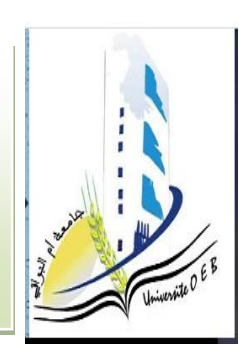

# **Travaux Pratiques Transmission numérique (TLCM2)**

# **2 année licence Réseaux et Télécommunications**

**Auteur :**

*Dr.ing. A. Hamouda Maitre de conférences classe B 2020/2021*

# **Travail Pratique N° 1 La compression numérique par Les codeurs**

#### **1. Introduction :**

Les Codeurs sont utilisés pour la compression des données.

Le principe de fonctionnement d'un codeur est le suivant : lorsqu'une entrée est activée, les sorties affichent la valeur correspondant au numéro de l'entrée dans le code binaire choisi. Un codeur peut être vu comme un convertisseur du code décimal vers un code binaire.

 Une seule entrée du codeur doit normalement être activée à la fois. Dans le cas où le code en sortie est le code binaire pur, le circuit correspondant possède *N* entrées et *n*  sorties, avec  $2n-1 < N \leq 2n$ .

#### **2. LE codeur binaire 8 vers 3(8 entrées vers 3 sorties) : 2.1. Définition :**

 Ce codeur reçoit une information codée sur une de ses huit entrées et génère l'équivalent binaire sur les sorties *S*<sup>0</sup> à *S*2. Une seule entrée doit être active à la fois.

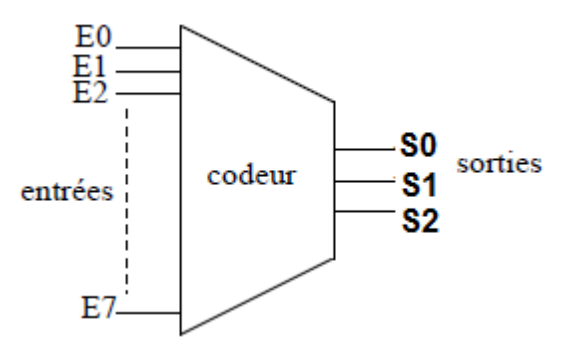

#### **2.2. Table de vérité :**

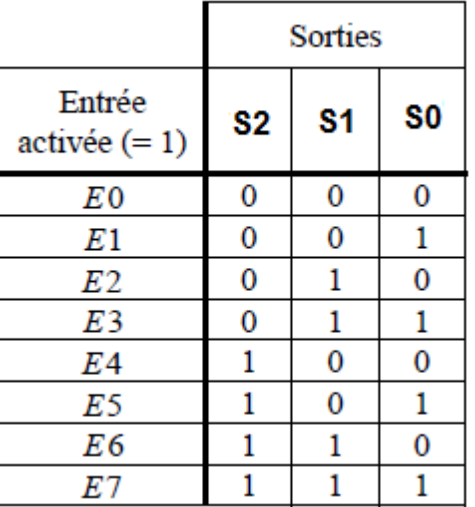

#### **2.3. Equations logiques :**

*S0 = E<sup>1</sup> + E3 + E5 + E7*  $S_1 = E_2 + \frac{22}{5} + E_2 + E_3$ *S<sup>2</sup> = ??+ E5 + ?? + E7* 1

## **2.4. Le logigramme :**

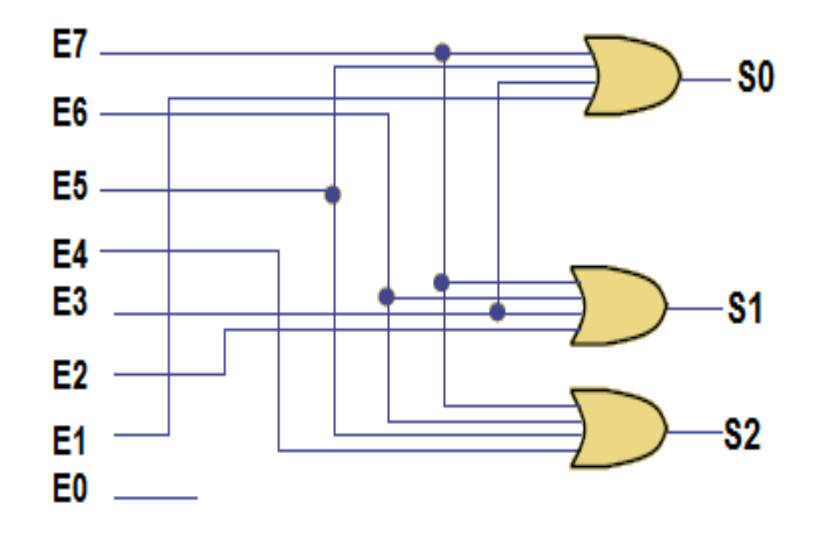

### **2.5. Manipulation :**

Matériel utilisés :

- Bloc d'alimentation 12v, Voltmètre, Plaque d'essaie,
- 8 interrupteurs (contacts) ou boutons poussoirs,
- Circuit du codeur 8-3 (MS11),
- 3 voyants 2.5v ou 3 LED 2.5v

Réaliser le montage électronique suivant :

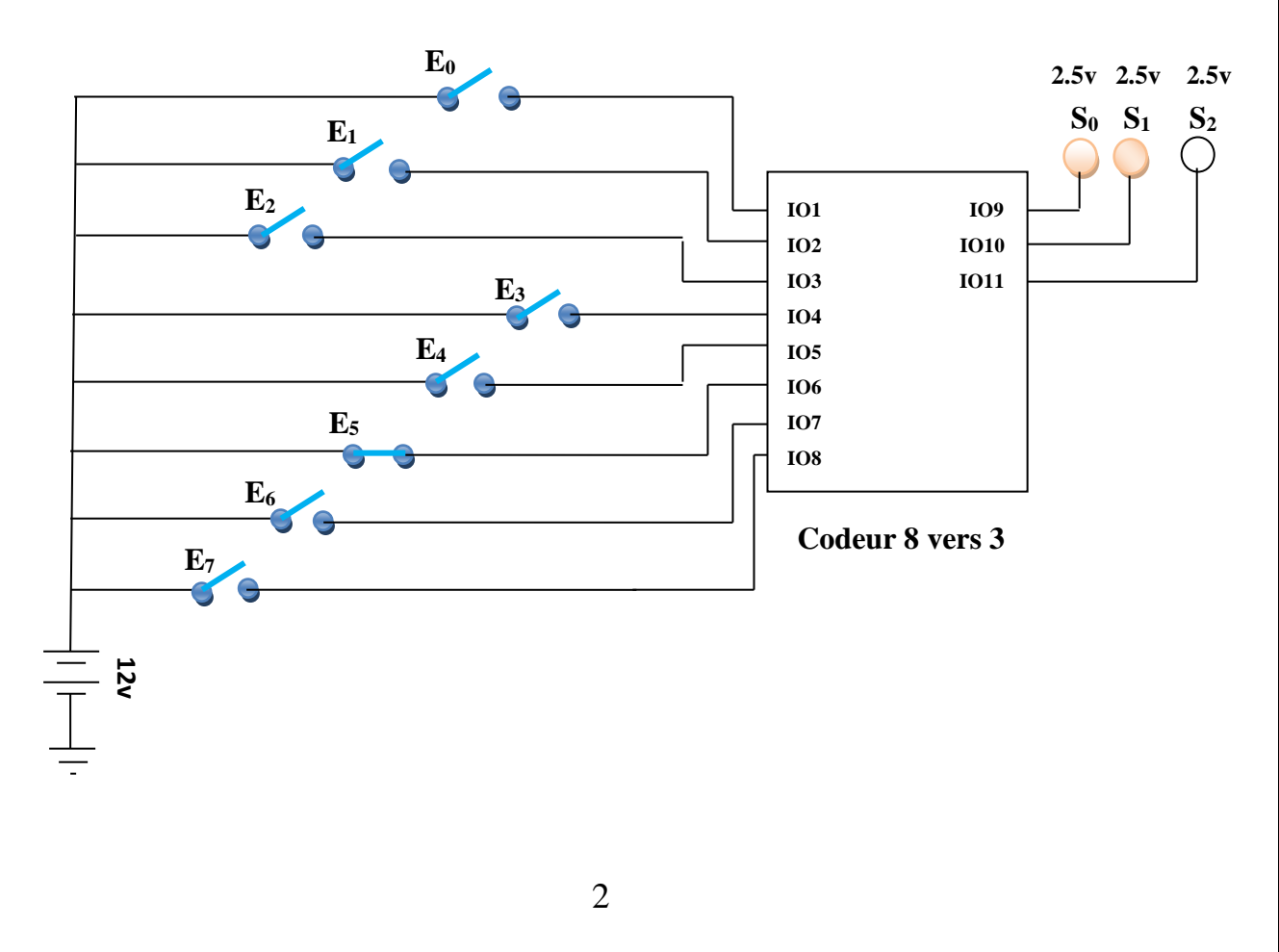

 A partir ce montage électronique réalisé sur la plaque d'essai, vérifier les équations logiques citées précédemment.

## **Travail Pratique N° 2 La compression vers le quart à l'aide du codeur binaire 16 vers 4**

## **1. LE codeur binaire 16 vers 4 (16 entrées vers 4 sorties) : 1.1. Définition :**

 Ce codeur reçoit une information codée sur une de ses seize entrées et génère l'équivalent binaire sur les sorties *S*<sup>0</sup> à *S*3. Une seule entrée doit être active à la fois.

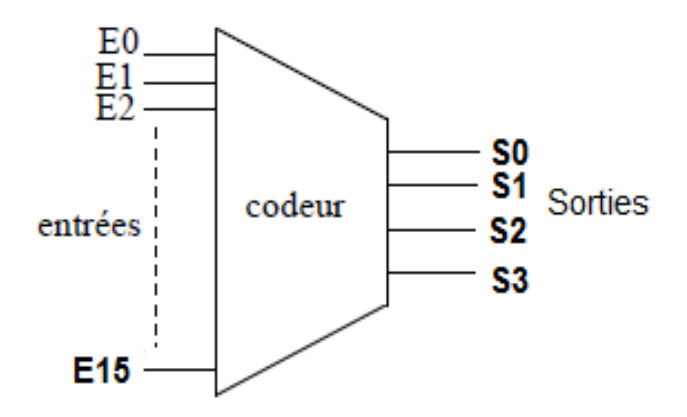

#### **1.2. Table de vérité :**

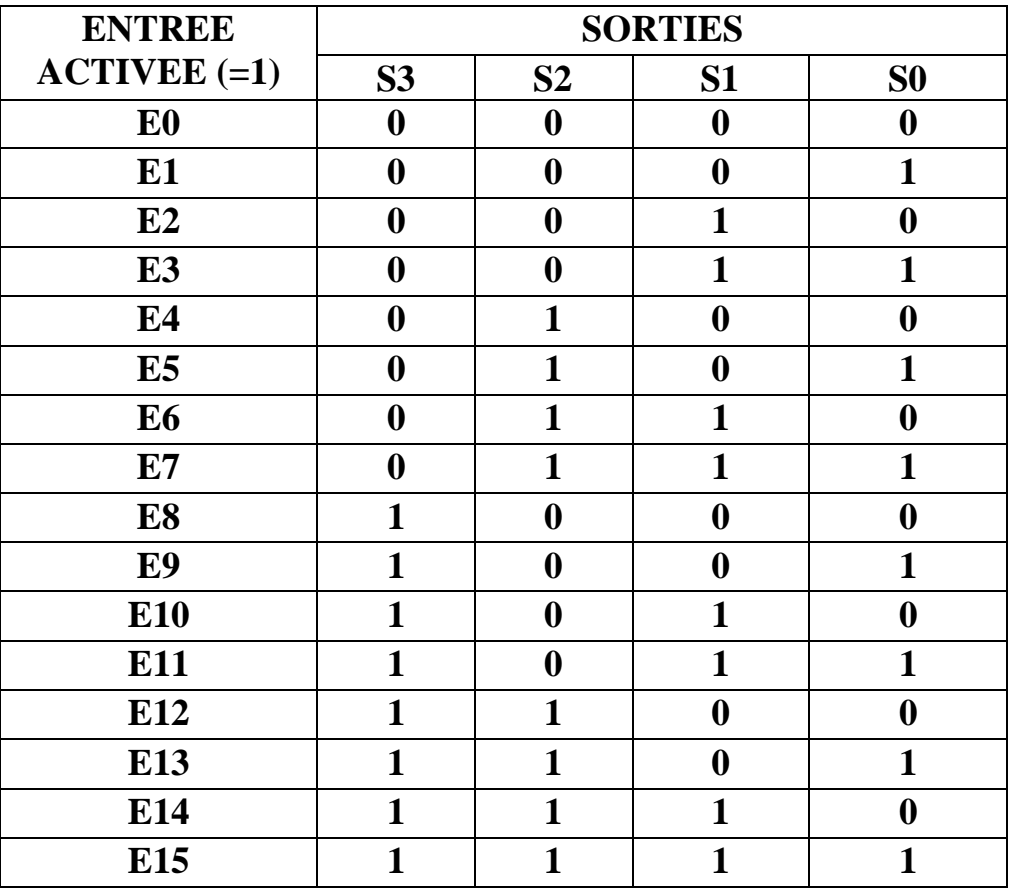

$$
SO = E1+E3+E5+E7+E9+E11+E13+E15
$$
  
\n
$$
SI = E2+E3+E6+E7+E10+E11+E14+E15
$$
  
\n
$$
S2 = E4+E5+E6+ ?? + ?? + ?? + ?? + ?? + ??
$$
  
\n
$$
S3 = E8 + ?? + ?? + ?? + ?? + ?? + ?? + ??
$$

*Complétez les deux dernières équations logiques à partir la table de vérité.*

#### **1.4. Le logigramme :**

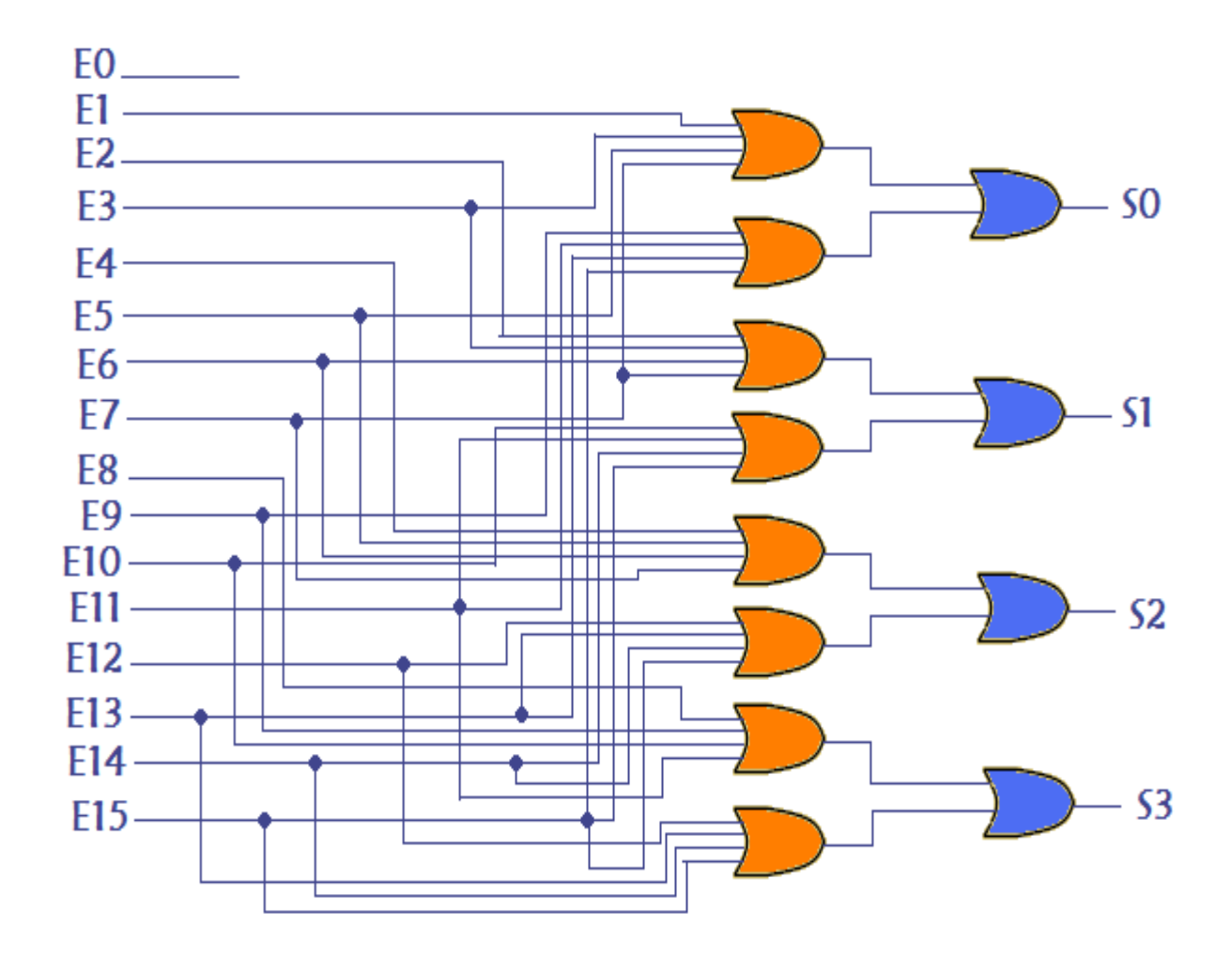

#### **1.5. Manipulation :**

Matériel utilisés :

- Bloc d'alimentation 12v, Voltmètre, Plaque d'essaie,
- 8 interrupteurs (contacts) ou boutons poussoirs,
- Circuit du codeur 16-4 (MS11),
- 3 voyants 2.5v ou 3 LED 2.5v.

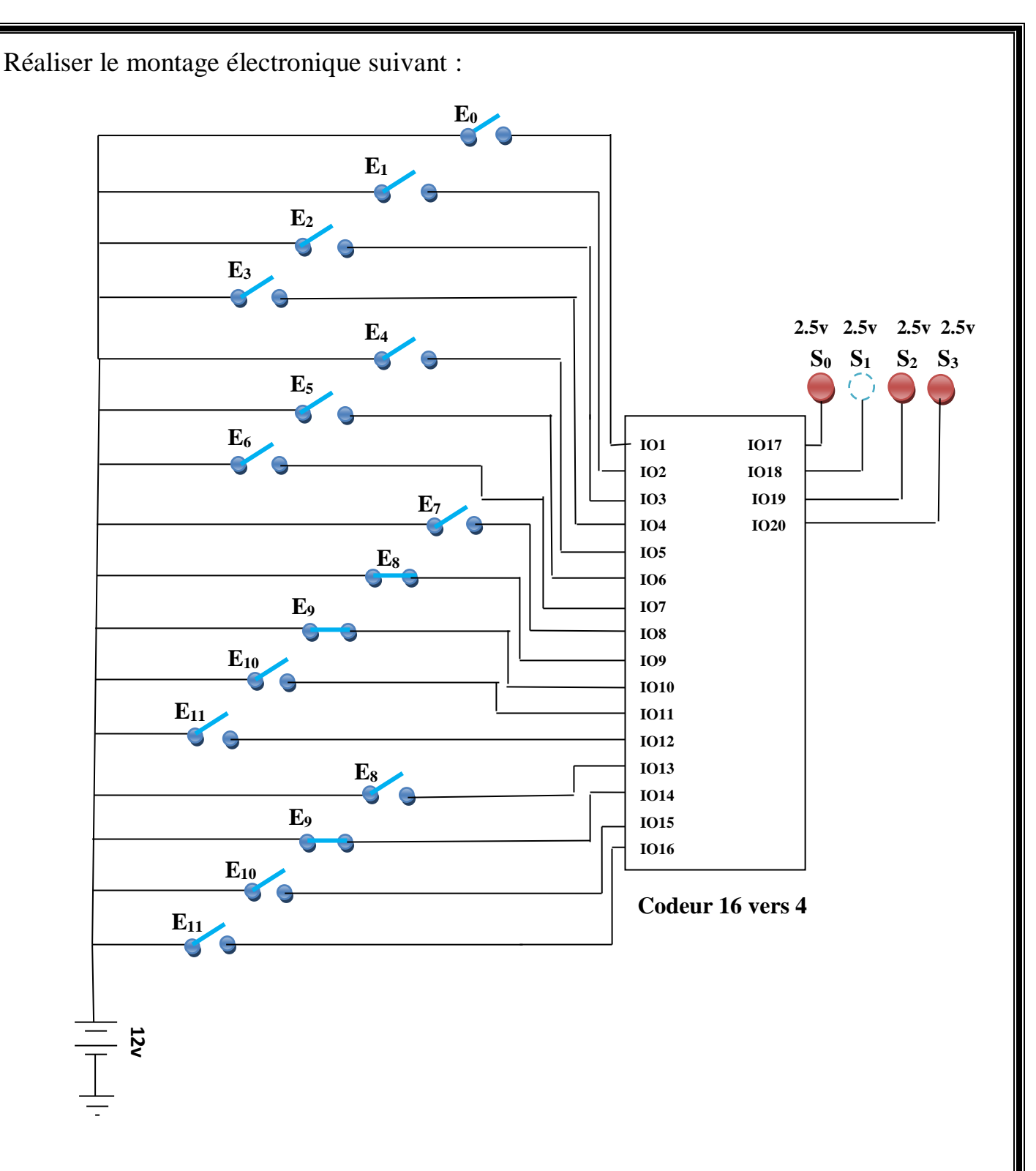

 A partir ce montage électronique réalisé sur la plaque d'essai, vérifier les équations logiques citées précédemment.

# **Travail Pratique N° 3 La décompression à l'aide des décodeurs**

## **1.Introduction :**

 La fonction d'un décodeur est de reconnaître une combinaison de bits en entrée (le code) et de signaler la présence de ce code en mettant un signal en sortie à 1.

Exemple :

 Supposons qu'on cherche à reconnaître le code binaire 1001, Dans ce cas, il faut réaliser un circuit qui implémente la fonction  $R = x3.x2.x1.x0.$ On remarque que  $R = 1$  si l'entrée est 1001 et 0 sinon, ce circuit permet de décoder le code 1001.

## **2. Décodeur 3 vers 8 (3 entrées vers 8 sorties) :**

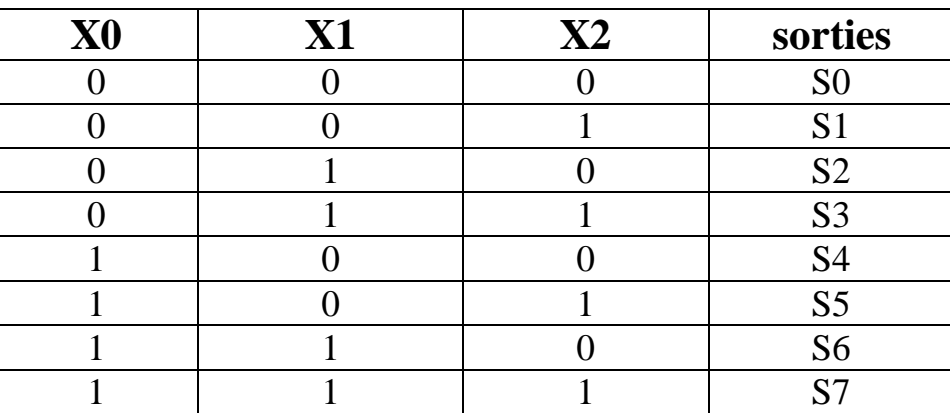

## **2.1. La table de vérité :**

**2.2. Les équations logiques :**

$$
SO = \overline{X0}.\overline{X1}.\overline{X2}
$$
\n
$$
SI = \overline{X0}.\overline{X1}.\overline{X2}
$$
\n
$$
SI = \overline{X0}.\overline{X1}.\overline{X2}
$$
\n
$$
SI = \overline{X0}.\overline{X1}.\overline{X2}
$$
\n
$$
SI = \overline{X0}.\overline{X1}.\overline{X2}
$$
\n
$$
SI = \overline{X0}.\overline{X1}.\overline{X2}
$$
\n
$$
SI = \overline{X0}.\overline{X1}.\overline{X2}
$$
\n
$$
SI = \overline{X0}.\overline{X1}.\overline{X2}
$$
\n
$$
SI = \overline{X0}.\overline{X1}.\overline{X2}
$$
\n
$$
SI = \overline{X0}.\overline{X1}.\overline{X2}
$$
\n
$$
SI = \overline{X0}.\overline{X1}.\overline{X2}
$$

#### 2.3. **Le logigramme :**

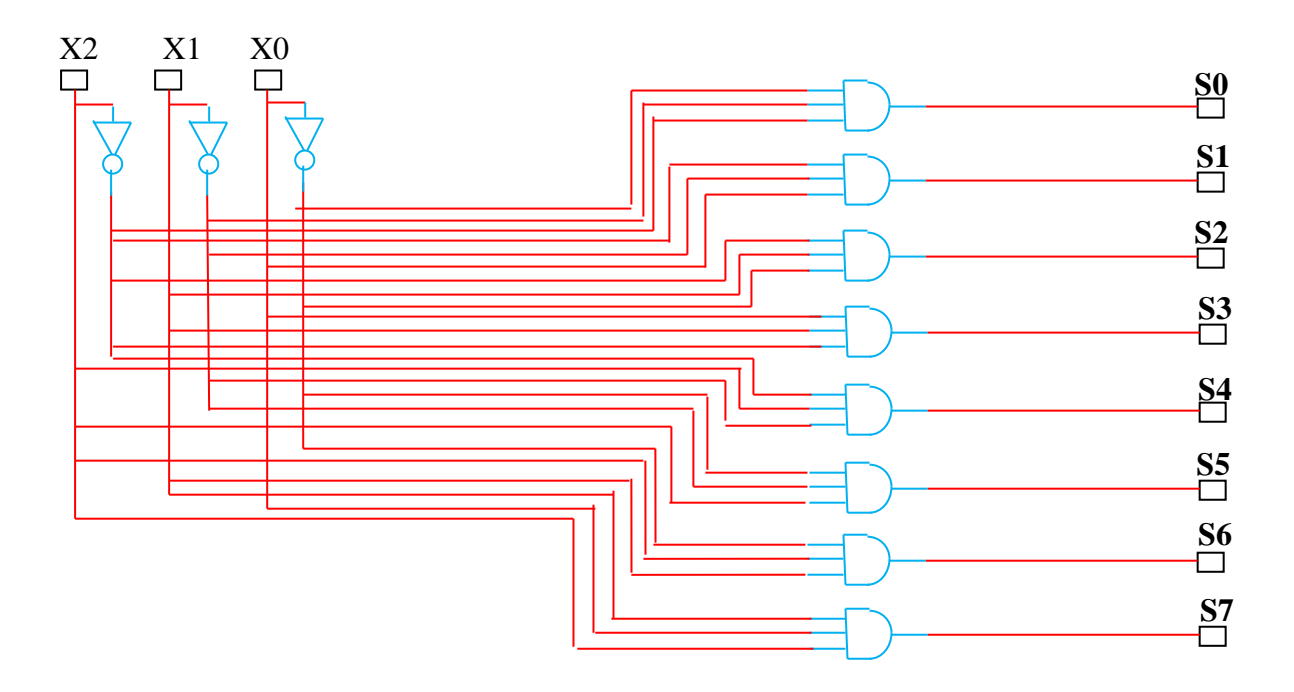

## **2.4. Manipulation :**

Matériel utilisés :

- Bloc d'alimentation 12v, Voltmètre, Plaque d'essaie,
- 3 interrupteurs (contacts) ou boutons poussoirs,
- Circuit du décodeur 3-8 (MS11),
- 8 voyants 2.5v ou 3 LED 2.5v

Réaliser le montage électronique suivant :

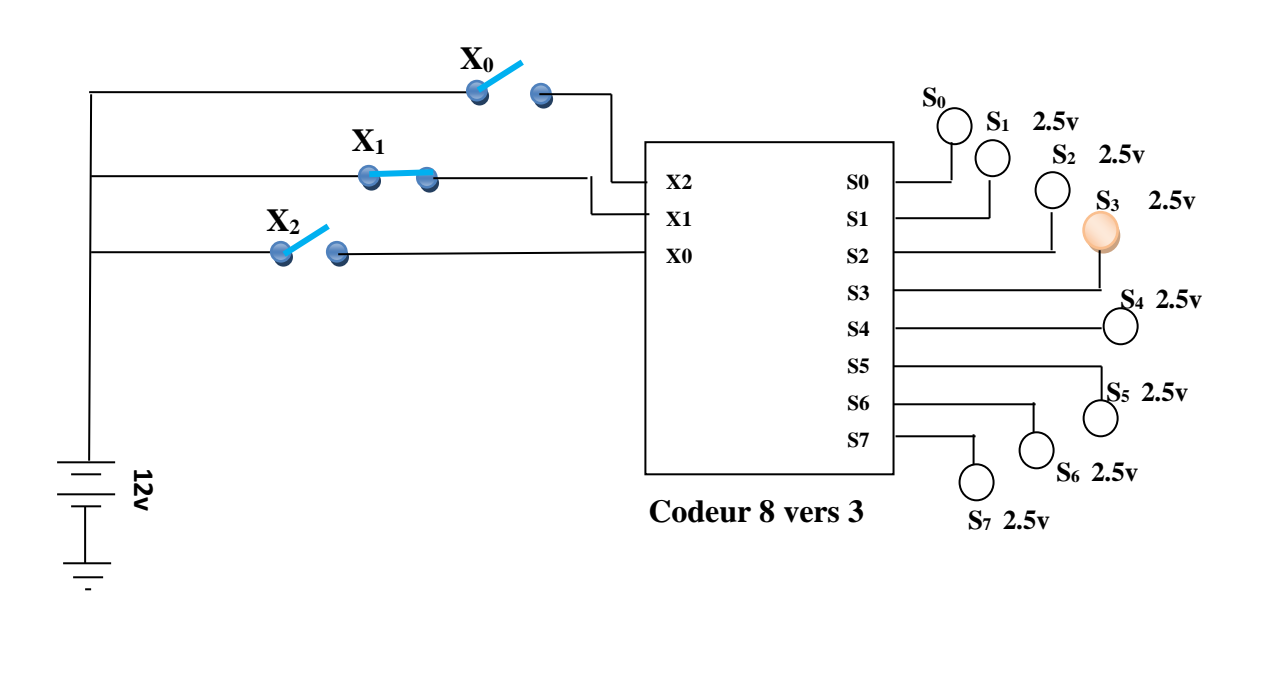

 A partir de ce montage électronique réalisé sur la plaque d'essai, vérifier les équations logiques citées précédemment.

# **Travail Pratique N° 4 La décompression vers le quadriple**

Le décodeur 4 vers 16 (4 entrées vers 16 sorties)

## **1. La table de vérité :**

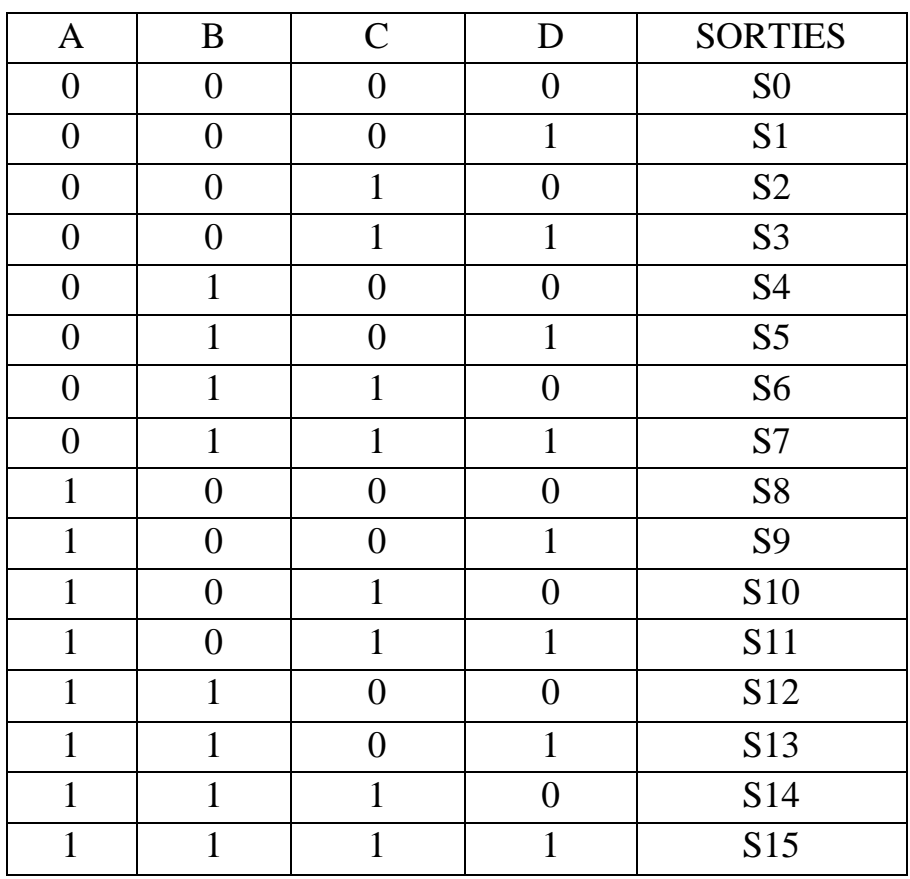

**2. Les équations logiques :**

$$
S0 = \overline{A}.\overline{B}.\overline{C}.\overline{D}
$$
  
\n
$$
S1 = \overline{A}.\overline{B}.\overline{C}.\overline{D}
$$
  
\n
$$
S2 = \overline{A}.\overline{B}.\overline{C}.\overline{D}
$$
  
\n
$$
S3 = \overline{A}.\overline{B}.\overline{C}.\overline{D}
$$
  
\n
$$
S4 = \overline{A}.\overline{B}.\overline{C}.\overline{D}
$$
  
\n
$$
S5 = \overline{A}.\overline{B}.\overline{C}.\overline{D}
$$
  
\n
$$
S6 = \overline{A}.\overline{B}.\overline{C}.\overline{D}
$$
  
\n
$$
S7 = \overline{A}.\overline{B}.\overline{C}.\overline{D}
$$
  
\n
$$
S8 = A.\overline{B}.\overline{C}.\overline{D}
$$
  
\n
$$
S9 = A.\overline{B}.\overline{C}.\overline{D}
$$
  
\n
$$
S10 = A.\overline{B}.\overline{C}.\overline{D}
$$
  
\n
$$
S11 = A.\overline{B}.\overline{C}.\overline{D}
$$
  
\n
$$
S12 = A.\overline{B}.\overline{C}.\overline{D}
$$
  
\n
$$
S13 = A.\overline{B}.\overline{C}.\overline{D}
$$

**S14 = A.B.C.D S15 = A.B.C.D**

#### **3. Le logigramme:**

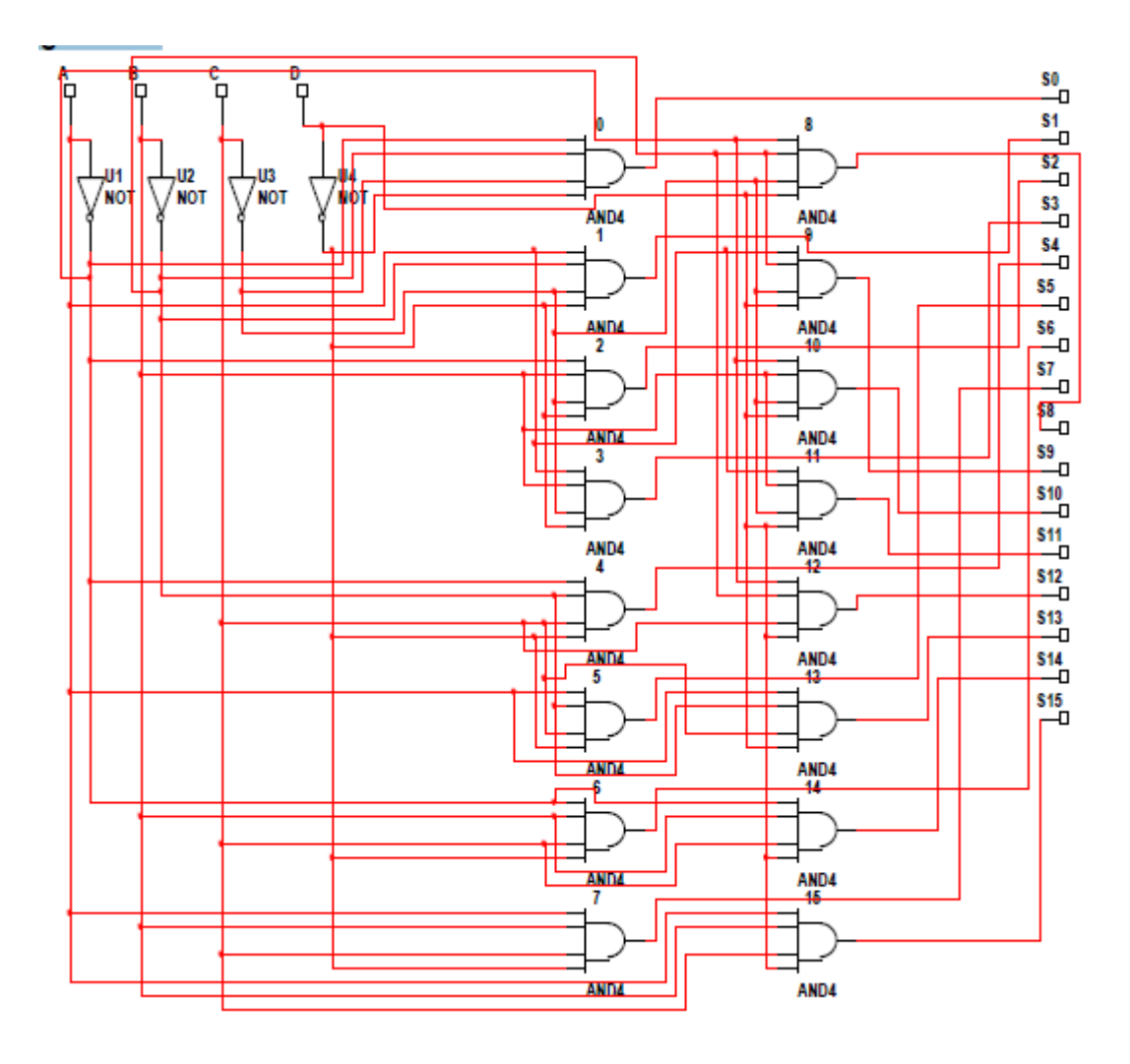

#### **4. Manipulation :**

Matériel utilisés :

- Bloc d'alimentation 12v, Voltmètre, Plaque d'essaie,
- 4 interrupteurs (contacts) ou boutons poussoirs,
- Circuit du décodeur 4-16 (MS11),
- 16 voyants 2.5v ou 3 LED 2.5v

Réaliser le montage électronique suivant :

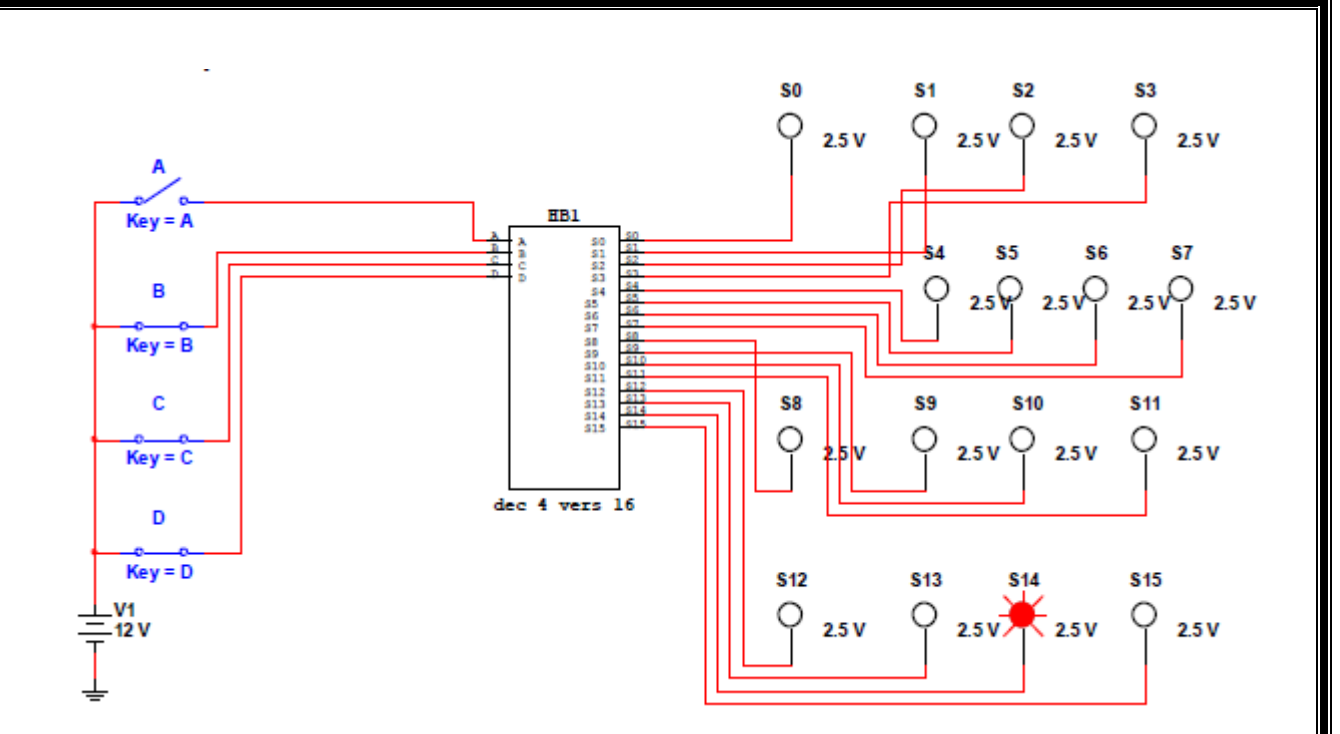

 A partir de ce montage électronique réalisé sur la plaque d'essai, vérifier les équations logiques citées précédemment.